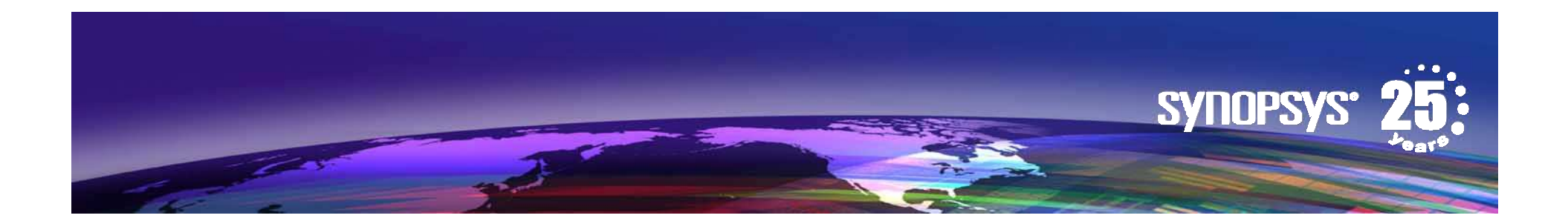

### **Tackling Runtime Variance on NUMA Architecture**

**April 5th, 2012**

### **Agenda**

#### **Problem Statement**

Background and ChallengesDifferent types of Multi-ProcessorsHow Caching affects repeatability

#### **Methodology**

#### **Sample Results**

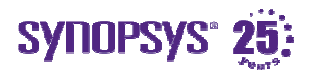

# **Background and Challenges**

### • **Synopsys Customers' pressure points**

- Larger designs, shorter design time:
	- −EDA application TAT (Turn Around Time) / Performance

### • **Synopsys product teams' pressure points**

- Partormanca imnrovamant Iscalar, Parallal Procas Performance improvement (scalar, Parallel Processing)
	- − No runtime performance impact from new features and bug fixes
- Greater need for **reliable/consistent performance benchmarking**

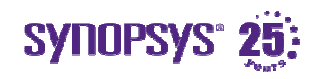

### **Types of Multi-Processors**

- Architectures based on how memory is accessed
	- SMP -> Symmetric Multi-Processing (Uniform Memory Access)
	- NUMA -> Non-Uniform Memory Access

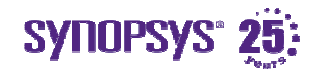

# **SMP Architectureaka UMA**

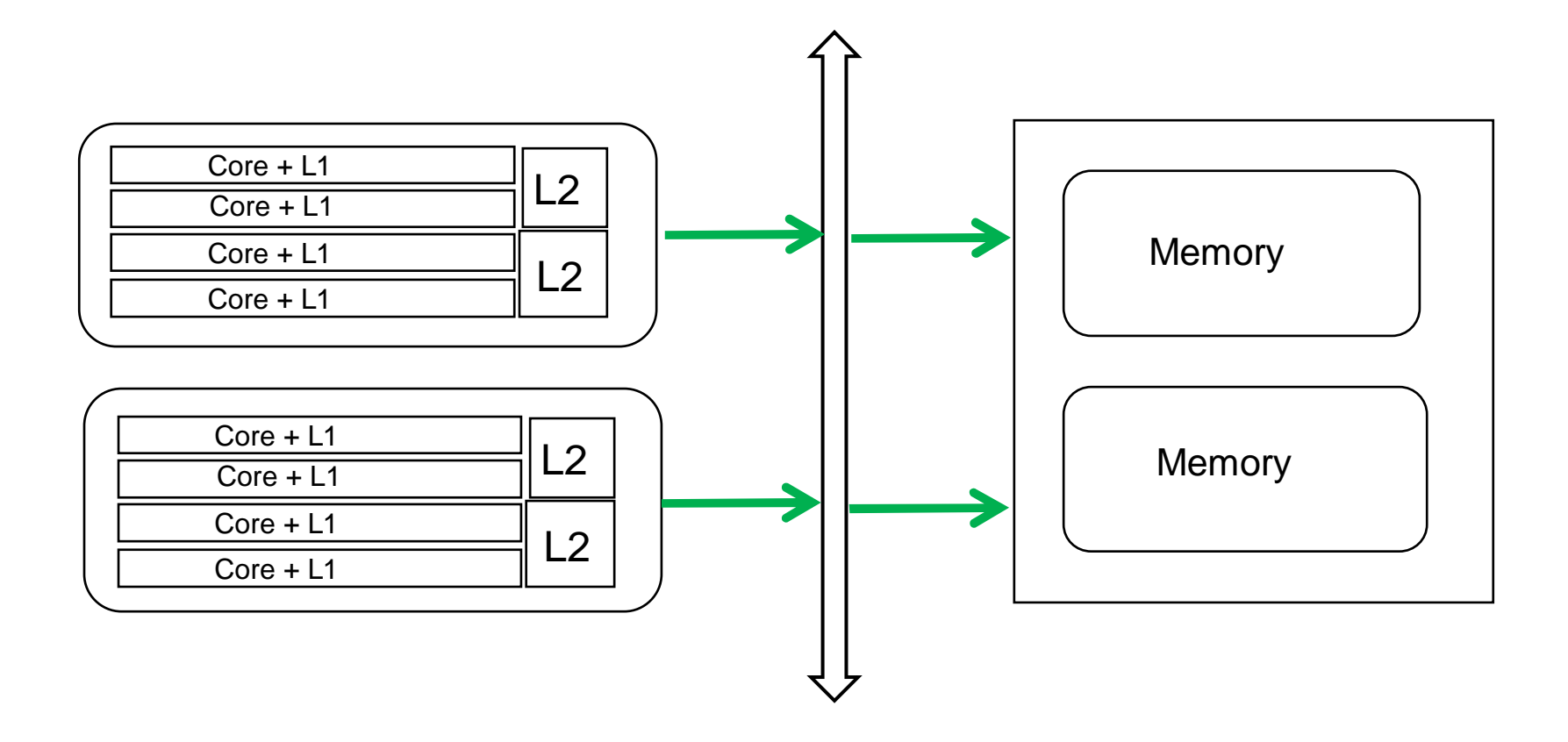

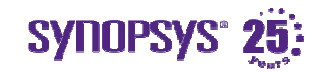

# **NUMA Architecture**

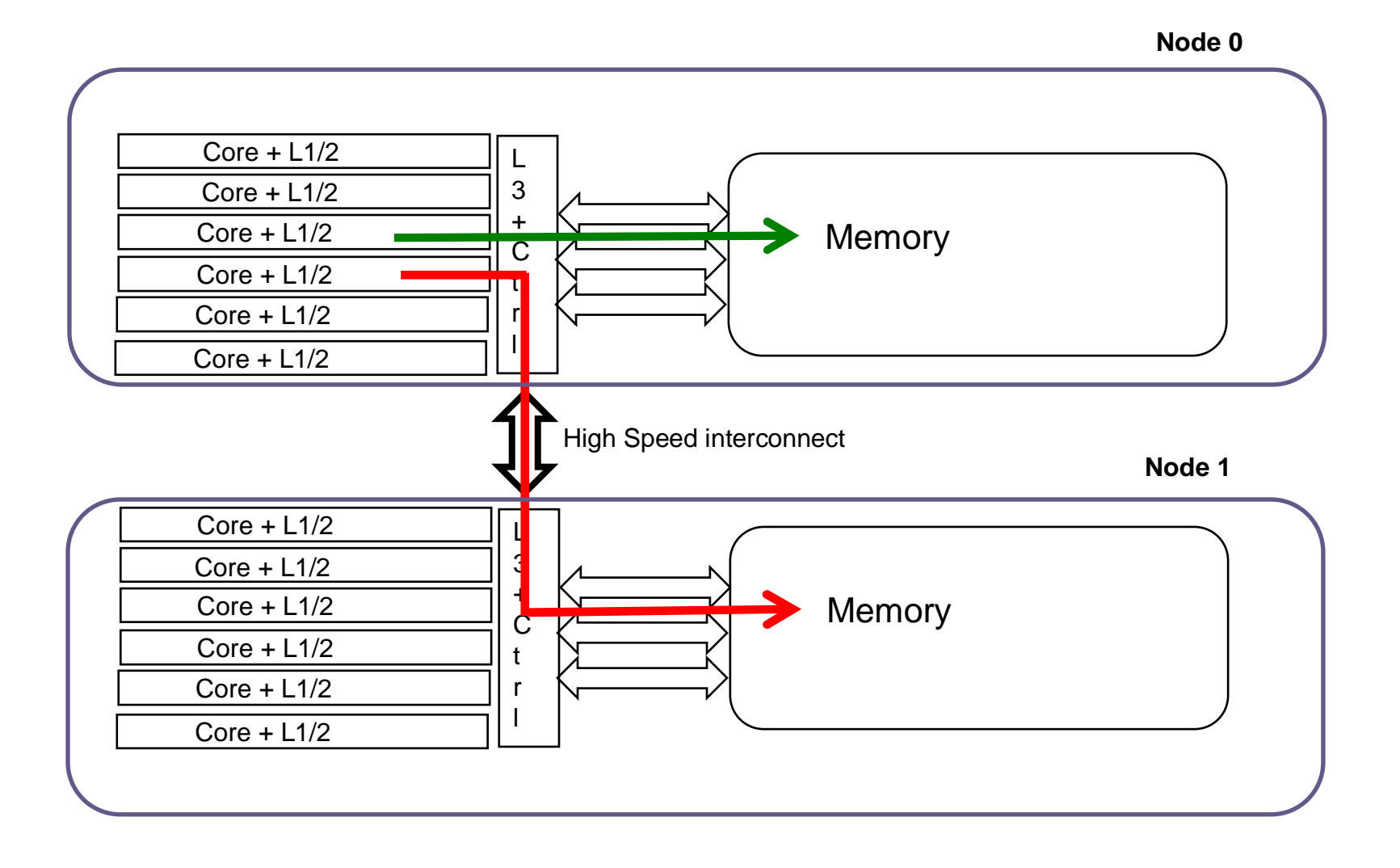

SYNOPSYS® 25:

# **Problem Statement**

- How to run Benchmark tests with accuracy and repeatability on NUMA machines?
	- Aiming for 1-3% variation without multiple runs for statistical averaging

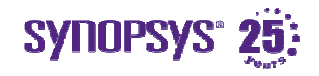

# **How Caching Affects RepeatabilityAdds variance**

- $\bullet$ Cache hits and misses affects system performance
- • Cache coloring/Page coloring helps reduce conflict misses
- Linux does not support page coloring
	- True for all Linux variants (RedHat, SUSE)
	- Peak performance is higher, but variability also higher
	- Less deterministic with regards to cache performance

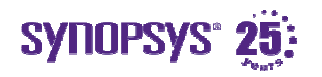

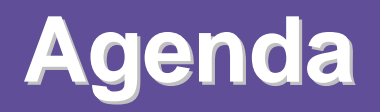

#### **Problem Statement**

#### **Methodology**

#### **NUMA hardware settings**

Load Share setupMeasuring performance numbers

#### **Sample Results**

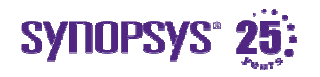

# **NUMA Hardware settingsOS Setup**

• **Hardware BIOS settings**

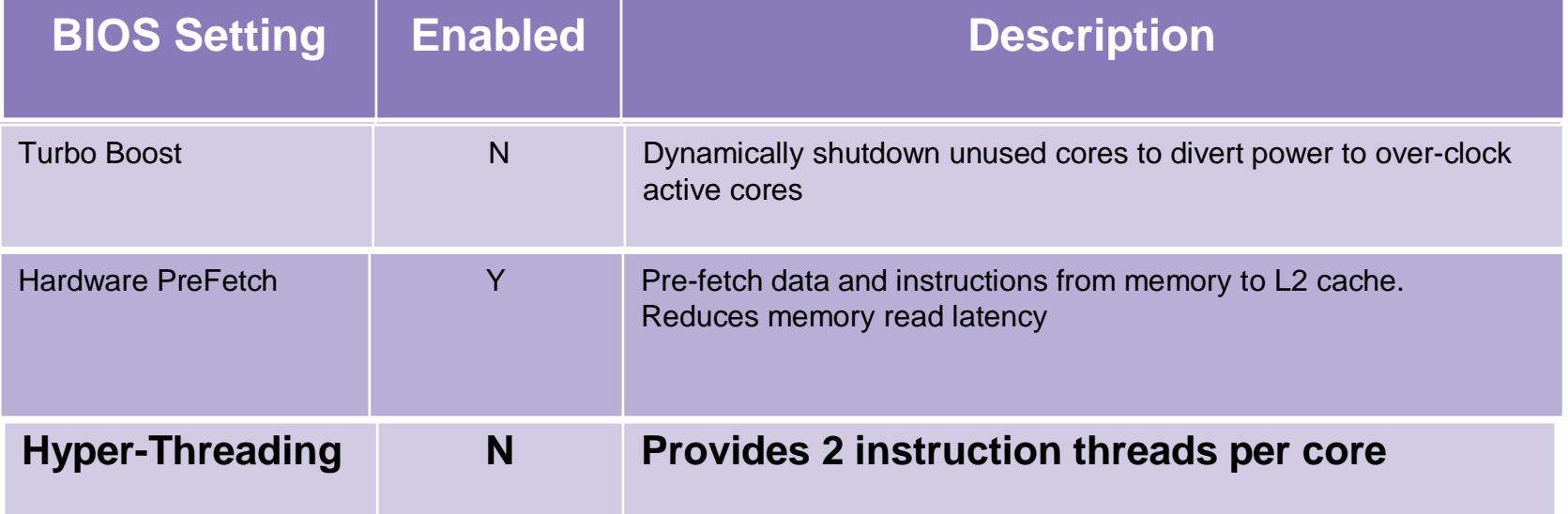

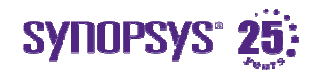

### **NUMA Hardware settingsBinning**

• Process of identifying similar performance machines

- All NUMA machines binned
	- Identical performance machines grouped together–
	- Users run Benchmark tests on selected group

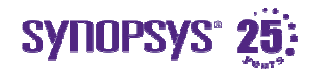

### **Agenda**

#### **Problem Statement**

#### **Methodology**

NUMA hardware settings

Load Share setup

Making Applications NUMA awareImplementing NUMA configurabilityMeasuring performance numbers

**Sample Results**

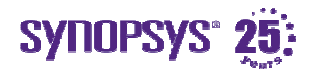

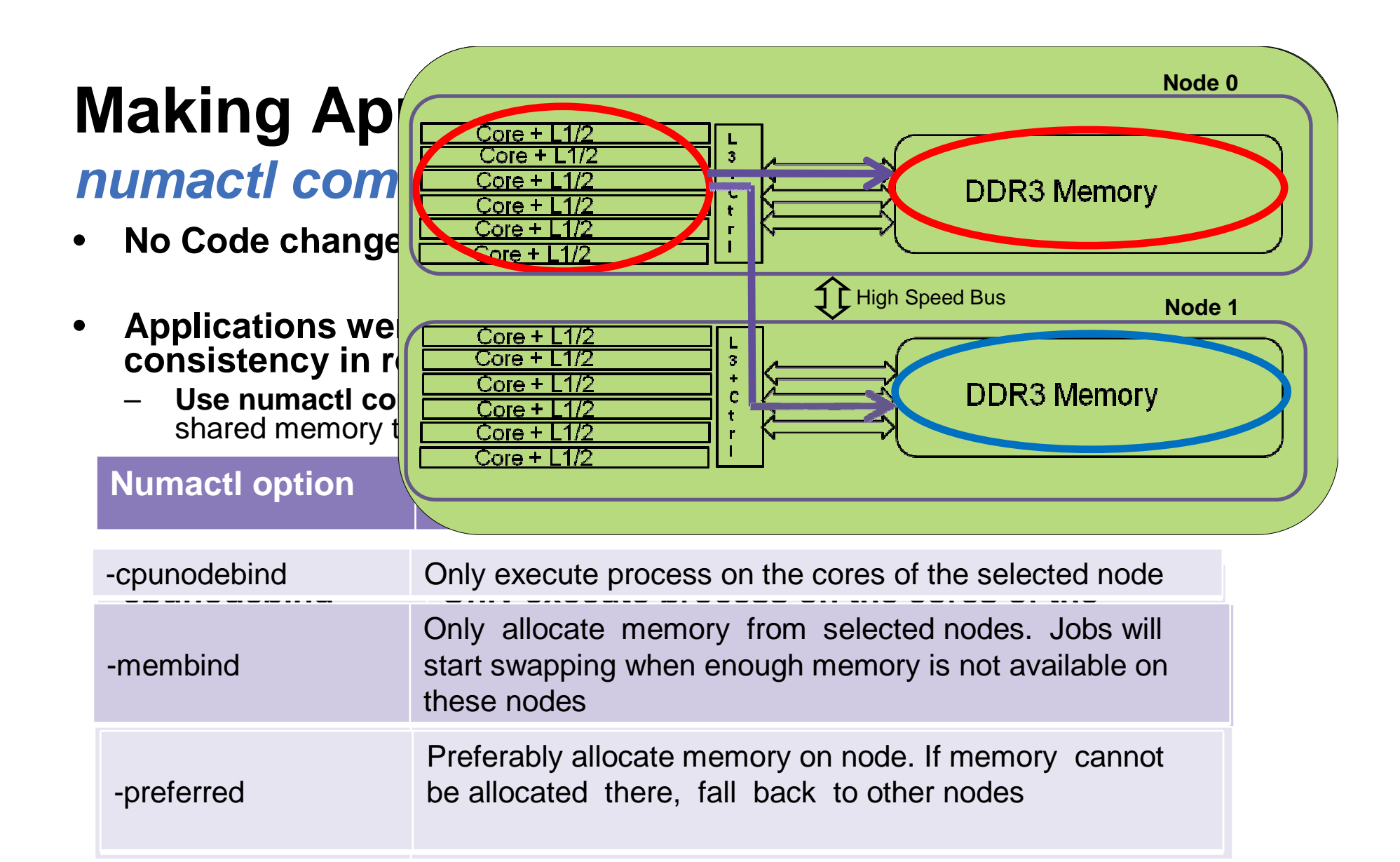

#### •**LSF and UGE schedulers made NUMA aware**

In-house scheduler tool developed to achieve numactl functionality

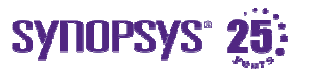

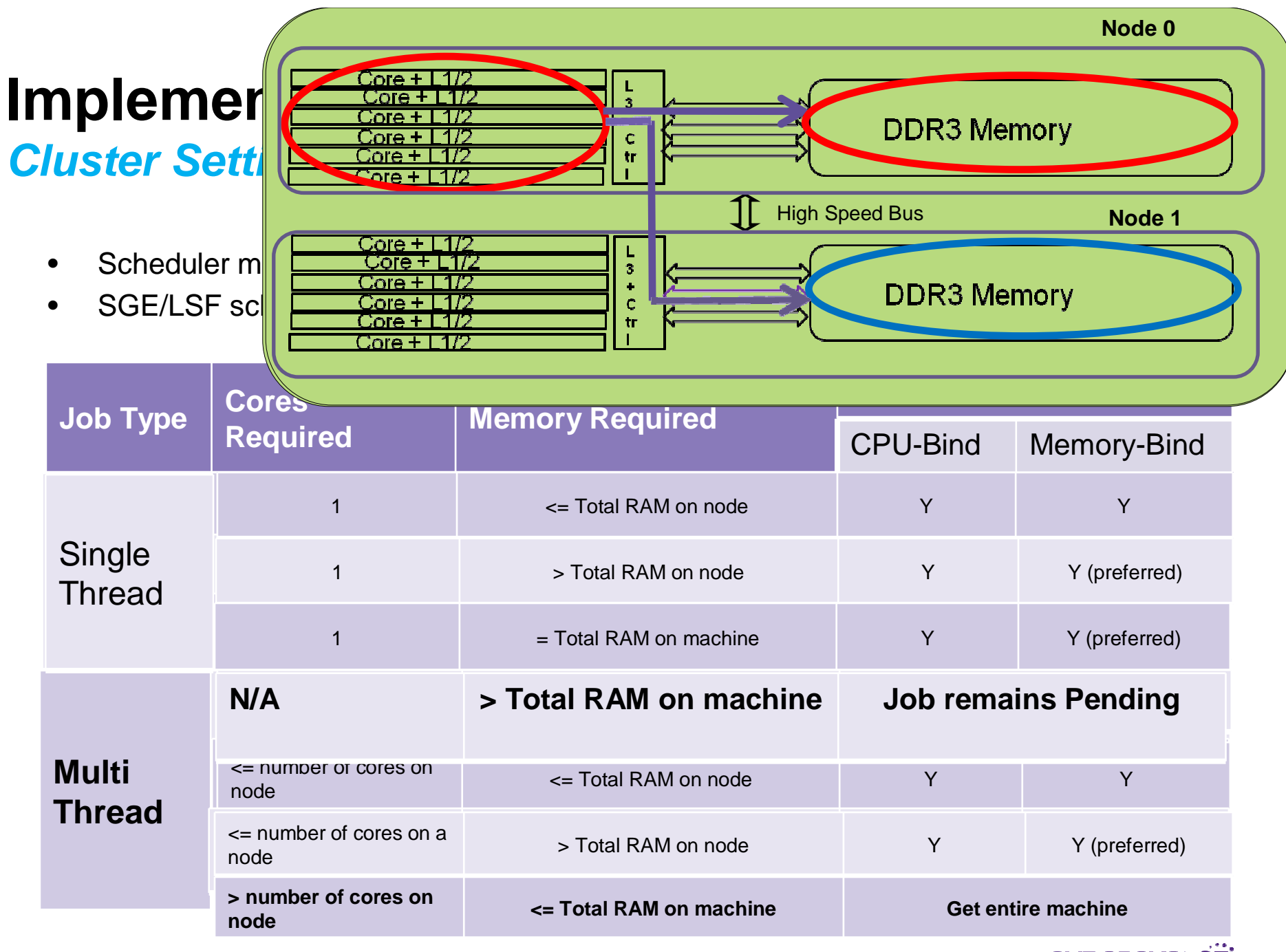

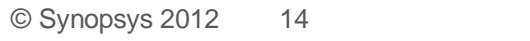

SYNOPSYS<sup>®</sup> 25:

### **Hardware/Software SettingsRecap**

- $\bullet$ Hardware BIOS settings available to reduce variation
- Tests are run using NUMA aware schedulers
	- No change was made in application code
	- Scheduler handles binding appropriately
- Pre-requisites for End Users
	- Resource requirement for tests be specified upfront
		- Memory requirement
		- − Core requirement for Multi-Thread jobs

#### • **Better Utilization of resources**

- Running up to 4 jobs per node
- Faster throughput

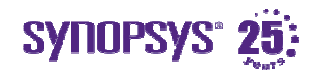

### **Agenda**

#### **Problem Statement**

#### **Methodology**

NUMA hardware settings

Cluster setup

#### **Measuring performance numbers**

Creating Baselines Regular Benchmark test runsRe-establishing Baselines

**Sample Results**

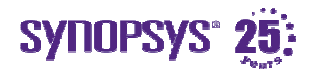

### **Methodology –Creating Baselines**

### **Reset Baseline on NUMA machines**

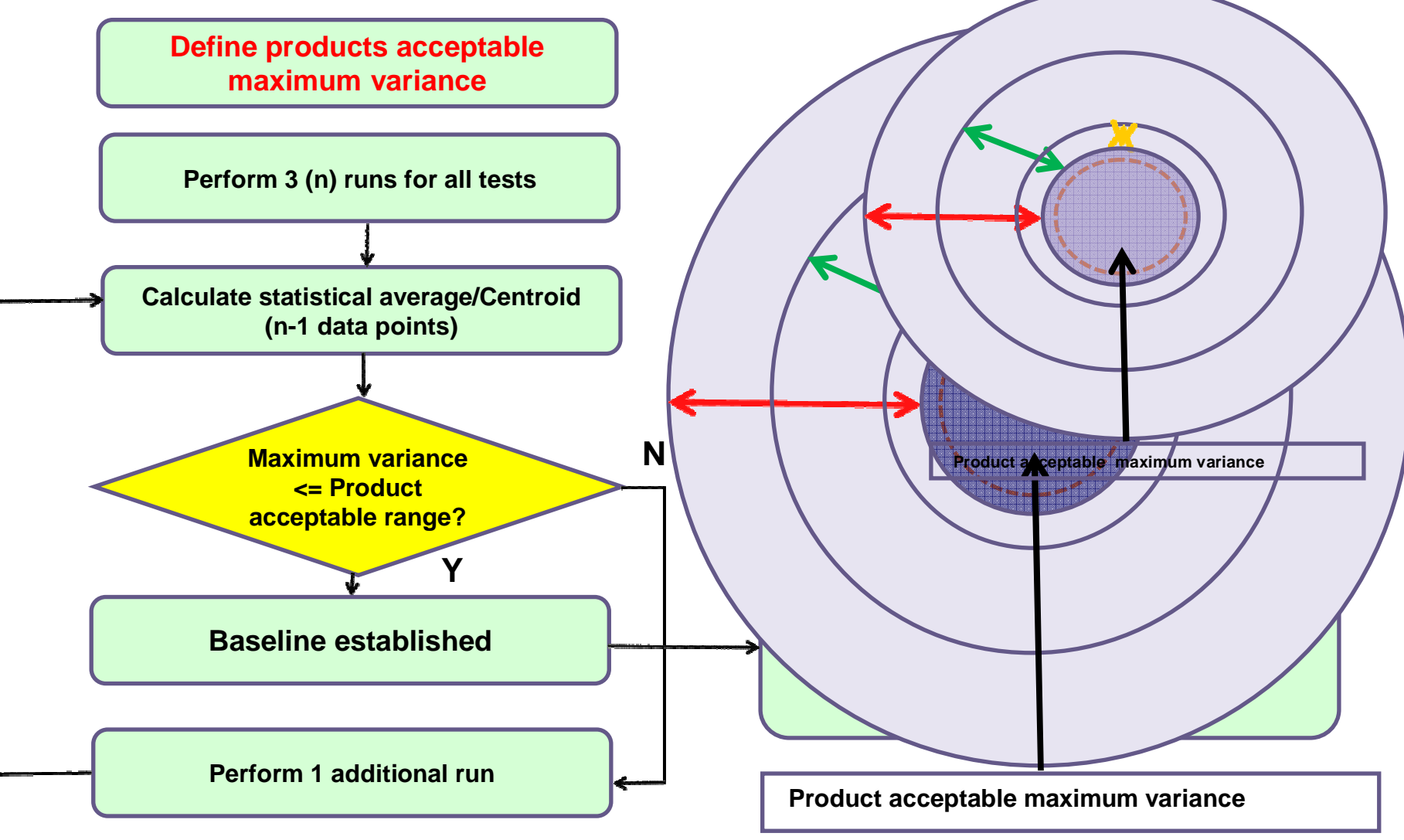

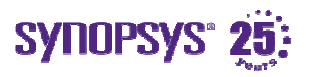

# **Regular Benchmark Runs**

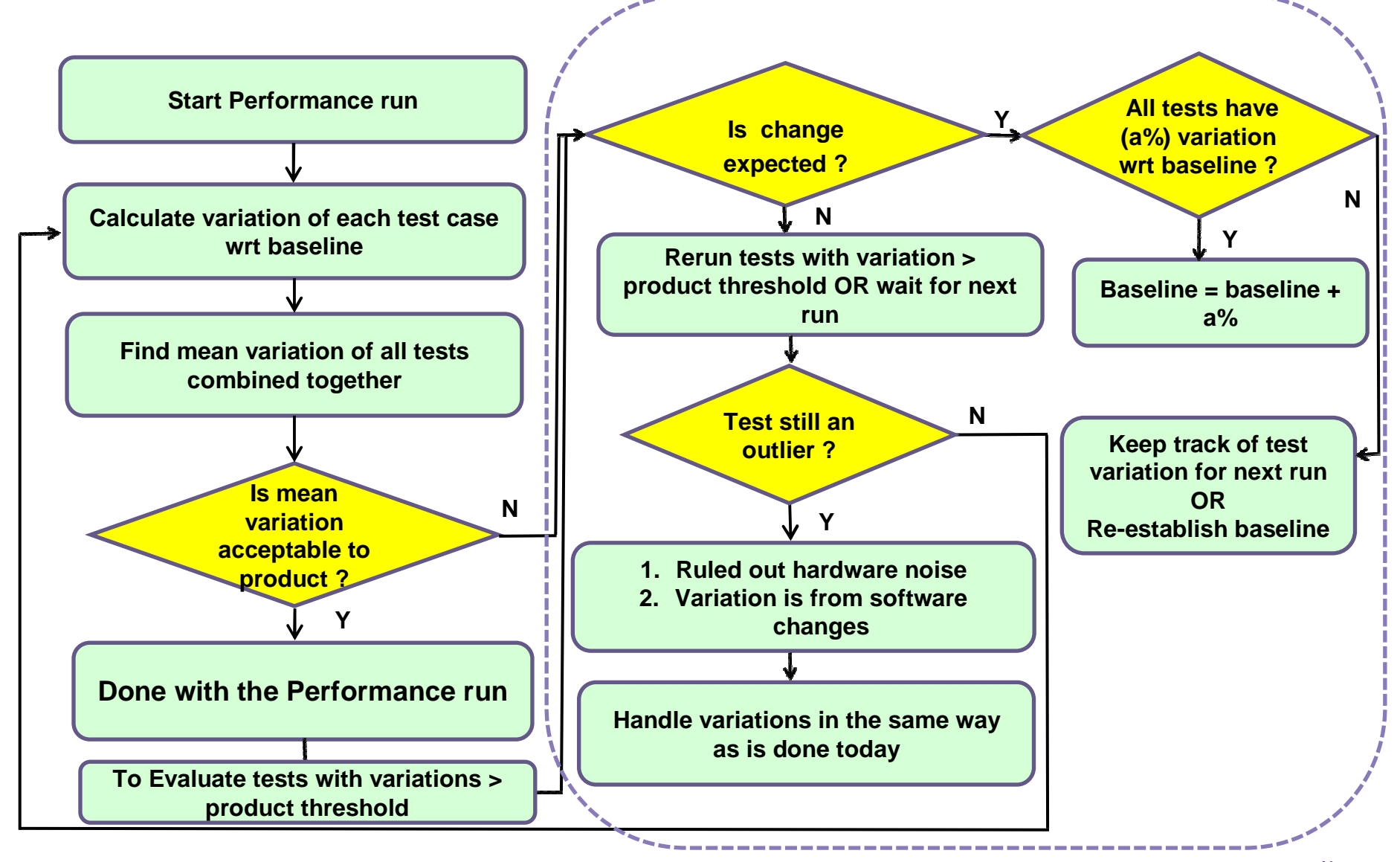

**SYNOPSYS® 25:** 

### **Re-establishing Baselines**

- From release to release
- Large number of test cases have variations above the products acceptable threshold OR products curve hasshifted
- If all tests show similar amount of variation with respect to the baseline

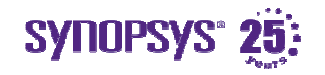

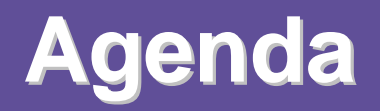

**Problem Statement**

**Methodology**

#### **Sample Results**

Single Thread tests

Multi-thread tests

![](_page_19_Picture_7.jpeg)

### **Questions to Answer**

### **Single-Thread/Multi-Thread tests**

- What is needed to achieve "statistical stability" on NUMA machines?
- How to minimize number of runs to characterize andconfirm performance?
	- Given a baseline, can single runs be useful to confirm performance?
	- Single runs need to be dominant mode for regular runs
- How many tests can be run per node?

![](_page_20_Picture_7.jpeg)

### **Baseline: Single-Thread tests**

#### **Without Binding - Variance is High, More sampling**

![](_page_21_Figure_2.jpeg)

![](_page_21_Picture_3.jpeg)

### **Baseline: Multi-Thread tests**

**Without Binding, variance is High** 

![](_page_22_Figure_2.jpeg)

© Synopsys 2012 23

![](_page_23_Picture_0.jpeg)

**Problem Statement**

**Methodology**

**Sample Results**

![](_page_23_Picture_5.jpeg)

# **Minimizing Variability**

### **Other Factors**

- Run tests on local disk to eliminate/reduce network I/O
- Vendor specific BIOS parameters for reduced variability.

For example, for HP machines

![](_page_24_Picture_66.jpeg)

• Linux "libnuma" library

![](_page_24_Picture_7.jpeg)

### **Conclusions**

• Making applications NUMA aware during run time shows great advantage in achieving reasonable variability with single benchmark runs

### **Contacts**

- Vinnie Kasula vinnie@synopsys.com
- Sangeeta Aggrwal sangeet@synopsys.com • Sangeeta Aggrwal

![](_page_26_Picture_3.jpeg)

### **Q&A**

![](_page_27_Picture_1.jpeg)

![](_page_28_Picture_0.jpeg)

![](_page_28_Picture_1.jpeg)

© Synopsys 2012